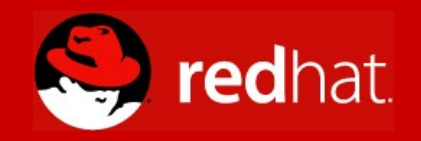

#### **Fedora on PPC/SPARC/IA64**

**Colin Charles (PPC) Tom " spot" Callaway (SPARC) Prarit Bhargava (IA64)**

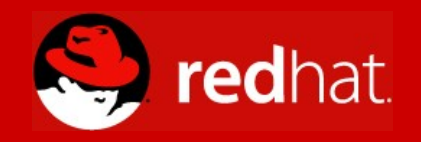

#### **Fedora/PPC**

**Colin Charles [colin@fedoraproject.org](mailto:colin@fedoraproject.org) <http://www.bytebot.net/> Title**

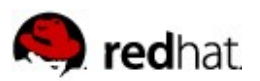

### **What is it?**

- Fedora that runs on PowerPC (PPC) architectures
- These are common run-of-the-mill Macs or even the IBM POWER boxes
- iBook's, PowerBooks, iMac's, G5's, miniMacs, eMac, etc...
- $\blacksquare$  Been around for quite a while (possibly since the Red Hat Linux days)
- Churned out from the Red Hat build system
- Core 1, 2, and 3 have had more users since each release, and for Core 4, we expect to make it an official from the build system

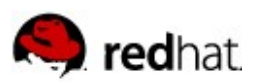

### **What we have working**

- Fedora on x86 and Fedora on PPC are alike
	- Very few packages are excluded from PPC (and some can actually be fixed
		- more are excluded from ppc64; these don't exceed 31 packages currently
- All hardware is known to work, except for:
	- **Airport Extreme**
	- sleep in the newer iBook G4's and PowerBooks
		- fixed in a kernel patch (which we have binary kernels for)
	- Latest touchpads in the PowerBooks
	- 3D accelerated graphics with some video cards (nvidia binary only drivers are x86)
	- modem (flaky, pay for possible)
- $\blacksquare$  Fedora Extras

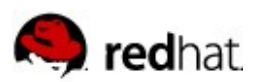

### **What we want to have working**

- boot.iso and NFS installation option is a complicated choice for most users
- better video detection, out-of-the-box
- auto-partitioning
	- blessing the disk bootable
- sound
	- patches for system-config-soundcard appeared in Bugzilla the day after I posted the to-do list
- greater 64-bit support
- " Just Works" power management; better battery life support
- video-out on iBooks/Powerbooks
	- some of it works with apmud
- Mac-On-Linux
	- hack on sheep.c and other funnies

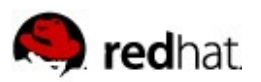

#### **How we achieve it**

- $\blacksquare$  Fix the installer:
	- anaconda. Start building trees, and looking at the Python behind it
- Fix system-config-display
	- Python
- Fix system-config-soundcard
	- Python
- **E** apmud is in Extras for power management!
- Kernel and userspace apps with gcc4?

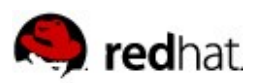

### **How you can help**

- $\blacksquare$  Try testing out the builds/releases
- $\blacksquare$  Join the coding (python, C always appreciated)
- <http://www.bytebot.net/geekdocs/ibook/fedorappc.html>
- Help out on list: [fedora-ppc@lists.infradead.org](mailto:fedora-ppc@lists.infradead.org)
- **Join us on irc: irc.freenode.net, #fedora-ppc**
- **Try Rawhide**

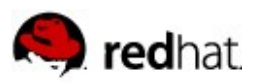

**Aurora SPARC Linux**

- **History**
- 1.0 Release
- 1.92 Release
- 2.0 Release
- $\blacksquare$  The Future

file:///home/byte/Desktop/aurora-sparc-logo-new.png

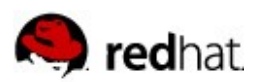

## **Aurora SPARC Linux: History**

- On October 8, 1996, Red Hat released Red Hat Linux 4.0 (Colgate)
	- This was the first Linux distribution for SPARC
- On April 3, 2000, Red Hat released Red Hat Linux 6.2 (Zoot)
	- This was the last Red Hat Linux release for SPARC
		- ...although, there was a Red Hat Linux 7 SPARC Beta!
- In early 2001, there were only three major Linux distributions supporting SPARC
	- Debian
	- Mandrake
	- SuSE
- Of those three, only Debian continues to support SPARC today

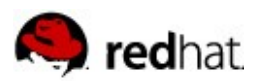

### **Aurora SPARC Linux: More History**

- In late 2000, I owned a SPARCstation 5, which I had named Aurora.
	- I named the machine Aurora because it was Sun's name for the
		- " pizzabox" style chassis used for the SPARCstation 4, 5, and 20.
- Initially, this machine was running Red Hat Linux 6.2, but I quickly found myself frustrated with the age of the components, as compared to what I was using in Red Hat Linux 7.0 on my x86 machines.
	- Debian was too old, it was older than Red Hat Linux 6.2!
	- Mandrake wouldn't install properly on my SS5.
	- I didn't even want to attempt SuSE, after spending the previous 3 months working to get SuSE PPC to install properly on an RS/6000.
- What I really wanted was a matching version of Red Hat Linux 7 for my SS5.
	- Unfortunately, the Red Hat Linux 7 sources wouldn't build cleanly from a RHL 6.2 environment.

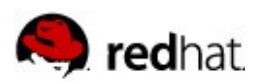

## **Aurora SPARC Linux: Still More History**

- Since I couldn't build Red Hat Linux 7.\* directly from Red Hat Linux 6.2, I opted to use Linux From Scratch (LFS) as an intermediary.
	- Over the course of 6 months, I built an LFS system on my SS5 using source revisions as close to Red Hat Linux 7 as possible.
	- When that was finished, I added rpm support, and started rebuilding (and patching) Red Hat Linux 7 source packages for SPARC.
- During this process, I asked a lot of questions on various mailing lists related to Linux and SPARC, and I discovered that there were other people interested in the packages I was building, so I decided to make them publicly available.
- Since I couldn't call it Red Hat Linux (that name was already taken), I named it Aurora SPARC Linux, after my SS5.

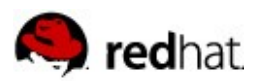

## **Aurora SPARC Linux: Making a full tree.**

- The first build of Aurora only had a fraction of the packages that composed Red Hat Linux 7.1, and was primarily designed so that someone running Red Hat Linux 6.2 SPARC could upgrade some functionality to that level.
	- This was before things like yum. Thus, it was very very painful.
- Thankfully, Jakub Jelinek discovered that I was doing this work, and suggested that we merge trees. He had built more than half of the Red Hat Linux 7 tree for SPARC already, but wasn't interested in maintaining a distribution.
- At this point, I decided to go ahead and try to make a full tree.
	- I targeted Red Hat Linux 7.3 for the base

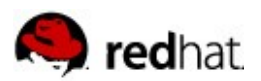

## **Aurora SPARC Linux: LinuxWorld 2002**

- On July 1, 2002, Aurora released Build 0.3, which was all of the Red Hat Linux 7.3 SRPMS rebuilt for SPARC, except anaconda.
- I took this build to LinuxWorld 2002, where Aurora had a booth in the .ORG pavilion, and we handed out CDs to confused attendees. Sun provided a Sun Blade 100 for us to show Aurora on, and we spent most of the pre-show time fixing bugs so that it would actually run on the new machine.
- On August 9, 2002, we had the first installable build of Aurora (Build 0.31).
- If was about this time that I discovered that Aurora actually had users I didn't know personally. And they started filing bugs.

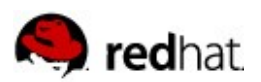

### **Aurora SPARC Linux: 1.0 Release**

- With a lot of patience, and a little help from people like Peter Jones and Jeremy Katz, the 1.0 build of Aurora SPARC Linux was completed on January 19, 2003.
	- This was completed approximately 8 months after Red Hat Linux 7.3 for x86 was released.
	- The build was marked " stable", and is still in use in many places today.
- Initial work was started on a Red Hat Linux 8 tree, then Red Hat Linux 9, but the demise of the Red Hat Linux line put a stop to that.

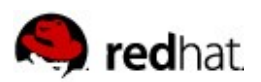

# **Aurora SPARC Linux: Fedora (1.92 release)**

- A lot of Aurora users, not wanting to lose their Red Hat based Linux, asked me to port Red Hat Enterprise Linux to SPARC.
	- I opted against doing this. Why?
		- Because I didn't want anyone to think that Linux/SPARC was Enterprise tested or ready. Its a fun platform for home or hobbyist use, but not appropriate for your bank to rely on.
- When the Fedora project was announced, it gave Aurora a good source code tree to use as a base, but with an aggressive timeline that was impossible for me to keep up with.
	- I chose to target Fedora Core 2 for the next release.

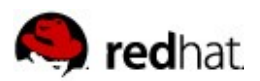

## **Aurora SPARC Linux: Yum yum, eatemup.**

- When I finished the FC2 release (Aurora Build 1.92), I tried to revive the Anaconda bits, and found that SPARC support had become severly bitrotted in the time between Aurora 1.0's Anaconda and FC2.
	- Hey, it was only four major releases.
- After discussing the state of Anaconda with Jeremy Katz, it was decided that the FC3 tree would be a much better starting point for doing Anaconda SPARC work.
- $\blacksquare$  I pushed the 1.92 tree without ISO images, apologizing profusely.
- $\blacksquare$  However, much to my surprise, the Aurora user community quickly documented the process of upgrading from Aurora 1.0 to 1.92 via yum.
	- Note for those playing the home game, this is essentially using yum to upgrade a live system from Red Hat Linux 7.3 to Fedora Core 2 in one shot.

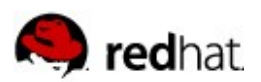

# **Aurora SPARC Linux: 2.0 Release (?)**

- Since that time, I've been working on a 2.0 release of Aurora, based on the FC3 source tree.
	- At this time, I've only got three packages remaining to be built:
		- comps, rpmdb, anaconda
	- Peter Jones has committed all of my previous anaconda fixes from the 1.92 attempt into the upstream Fedora CVS.
		- This should hopefully lessen the pain of trying to make installable CD media.
- So when will Aurora SPARC Linux 2.0 be released?
	- When its done, of course. ;)

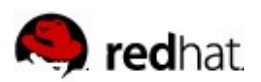

## **Aurora SPARC Linux: The Future**

file:///home/byte/Desktop/101nl-08.jpg

- Obviously, having Aurora fold into Fedora is the logical next step.
- Unfortunately, Red Hat doesn't currently have any SPARC machines in their buildsystem.
	- We could perhaps work around this if Fedora was using an independent buildsystem, but right now, no such animal exists.
- Since CVS is public now, we can start to generate (perhaps even commit) patches for SPARC support for the Fedora development tree, instead of keeping them internally as one offs.
- $\blacksquare$  Fedora PPC has shown that it is possible to make Fedora builds for uncommon architectures, but for the near future, Aurora will continue to be a separate (but beneficial) entity in the Fedora family.

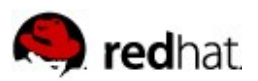

### **So, why do you care about this?**

- Because Aurora has been the most fulfilling work I've ever done in the Linux community. Its also been the hardest, most annoying task. And I don't get paid for it by Red Hat (or anyone else for that matter).
- If proves that with patience, and a healthy dose of masochism, you can make Fedora Core run on any architecture that the Linux kernel supports.
- Don't be afraid to start a Fedora for Alpha, Mips, VAX, or whatever weird hardware architecture makes you happy.
	- You'll probably find that you're not alone. You'll learn a lot, and you might even have fun in the process.

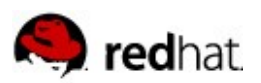

#### **IA64 Fedora Core Development**

- 1. Introduction
	- Prarit Bhargava
	- prarit@prarit.com
- 2. Why do we care?
- 3. Current State of IA64 Development
- 4. Fedora Benefits

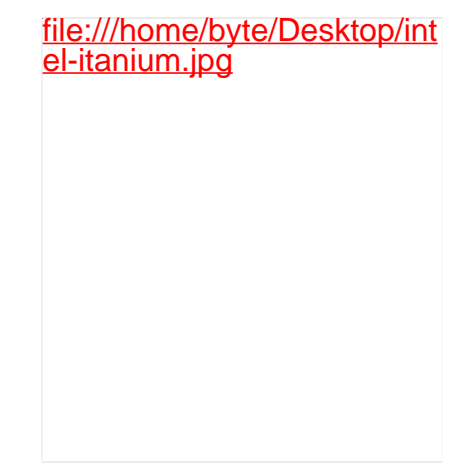

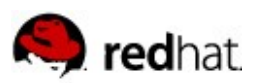

### **IA64: Why do we care?**

- Companies are using IA64 boxes
	- IBM
	- HP
	- NEC
	- Silicon Graphics (SGI)

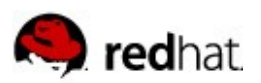

### **IA64: Why do we care?**

- Large, powerful, systems
	- ex) NASA's 10,240 processor Columbia
	- 64-bit Itanium 2
	- Linux driven (SGI ALE + ProPack)
	- 2.4 Kernel base ...

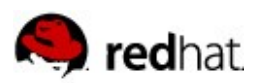

### **IA64: Development Status**

- No FC3 release
- " Official" release status ended during FC3 devel
- Few developers for IA64
- A few known issues
	- Broken installer, broken boot.img
	- Minor bugs in a few packages

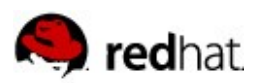

•

•

### **IA64: Fedora Benefits**

- Linux -- " Make it better"
	- IA64 debug
		- Architecture easier to debug in some cases
			- Spinlocks!
			- Interrupts!
	- " New" technology available now